# **SIEMENS**

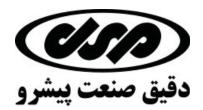

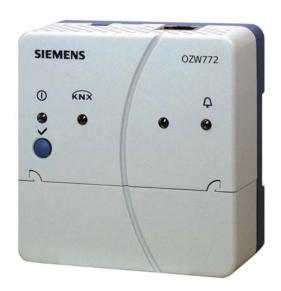

# Web server

OZW772... V3.0

For Synco<sup>TM</sup>, Synco<sup>TM</sup> living

Web server OZW772... allows for remote plant control and monitoring via the web.

Four versions of the web server OZW772... are available: To connect 1, 4, 16, or 250 KNX devices from Synco 700, Synco RXB/RXL, RDG/RDF/RDU room thermostats, and the QAX9... Synco living central apartment units.

- Operate web browser via PC/laptop or Smartphone.
- Connections: USB and Ethernet.
- · Display fault messages in the web browser.
- Send fault messages to a maximum of 4 e-mail recipients.
- Periodically send system reports to e-mail recipients.
- Visualize the plants in the web browser based on standard plant diagrams and customized plant web pages.
- Acquire and display consumption data.
- Send consumption data file to 2 email recipients.
- Encrypted with https and TLS for emails.

# **Building**

- Apartments in single and multi-family homes.
- · Office and administrative buildings, residential housing.
- Schools, gymnasiums, leisure facilities, hotels.
- Municipal buildings, smaller industrial buildings.

#### **Owners/operators**

- End customers, HVAC and electrical installers.
- Real estate companies, real estate management companies.
- Building maintenance companies, facility management.

# **Functions**

# Commissioning

A web browser or ACS7... is used for commissioning.

# Compatible with ACS7...

The web server is compatible with ACS7... from V 5.12.15.

The following functionality is available:

- Commissioning with PC/Laptop and installed ACS.
- · Operation with PC/Laptop and installed ACS.

#### Operation

- Remotely operate and monitor plants and devices on a KNX network.
- Simultaneously support multiple users.
- User accounts for web operation (user groups, operating language).
- Set up visualized operation based on standard plant diagrams (loaded via HVAC Integrated Tool, HIT) or customized plant web pages.

#### **User interface**

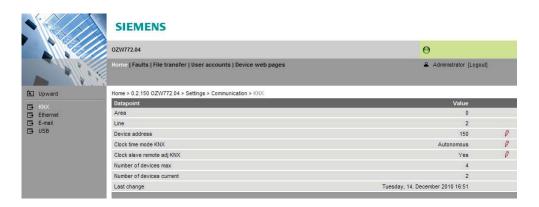

### Primary navigation

Primary navigation offers the following functions:

| Home             | Menu-based plant and device operation.                                                       |  |
|------------------|----------------------------------------------------------------------------------------------|--|
| Faults           | Display system faults.                                                                       |  |
| File transfer    | Download consumption data and event history, upload documents, logos and system definitions. |  |
| User accounts    | User administration.                                                                         |  |
| Device web pages | Create device list and operating pages.                                                      |  |

# Secondary navigation

The secondary navigation (menu tree) allows users to select devices and operating pages.

#### Display

The display range displays content corresponding to the selected primary and secondary navigation.

### Plant state

The display indicates no fault or the most serious plant fault depending on plant state.

#### **Faults**

Fault sources The web server recognizes failures and fault signals from KNX devices contained

in the device list. Own faults also are recognized.

Fault display,

fault acknowledgement

The LED  $\triangle$  signals a fault on the web server. The LED  $\triangle$  blinks to indicate that a fault is unacknowledged. The LED continues to be lit for as long as the fault is pending after the fault is acknowledged with the  $\checkmark$  button via web operation or ACS. (See page 10 for LED displays and operating buttons).

Fault status message

Fault status messages can be sent as an e-mail to as many as 4 e-mail recipients and/or via a service provider to SMS recipients. The fault priority for each e-mail recipient (urgent/all) can be set. Each recipient has a "Time switch with calendar" to program three sending times per day and holidays/special days.

System report

System messages

The web server generates system reports and periodically sends the system state to e-mail recipients. Messages are sent as per the set time (hh:mm), the message cycle interval (1...255 days), and priority (urgent/non-urgent).

Connection test

Press the  $\checkmark$  button on the web server to send a system report to all defined email recipients regardless of fault priority.

**History** 

The last 500 fault events, fault messages and system reports are entered in the web server's circular message buffer. The events or history data can be read via web browser.

**Updates** 

We differentiate between the following:

- System definition updates to integrate device descriptions of new devices in the web server.
- Firmware updates to update the web server to the latest firmware version.
   Firmware updates may also contain new device descriptions (system definitions).

A system definition update requires one simple action via the web browser. No operator actions on the web server are required to update the firmware. Procedures are communicated when a firmware update is issued.

#### Visualize plants

Web server OZW772... allows for visualizing technical equipment in buildings via plant web pages. For example, a plant web page can be set up visualizing a plant with data points (max. 100 data points per plant web page) on a floor plan.

In the event of a fault, users can quickly access the impacted locations. For writable parameters, users can click to open a dialog box and change the parameter (as e.g. the "Comfort cooling setpoint" displayed below).

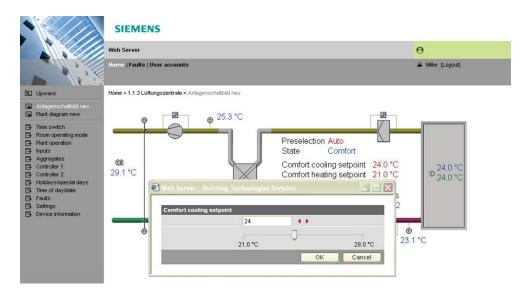

Download plant diagrams

Web-capable plant diagrams can be downloaded from the HIT online platform for Synco 700 series and RXB/RXL room controller series standard applications.

Create own plant web pages

You can freely design plant web pages.

As a hybrid form, you can also modify and extend downloaded plant diagrams.

Web page elements

Users can also embed additional data in a plant diagram such as links to plant, function and maintenance descriptions or data sheets. Moreover, users can integrate external links allowing, for example, to directly browse multiple plants. Users can embed current webcam images in a plant diagram.

#### Consumption data acquisition

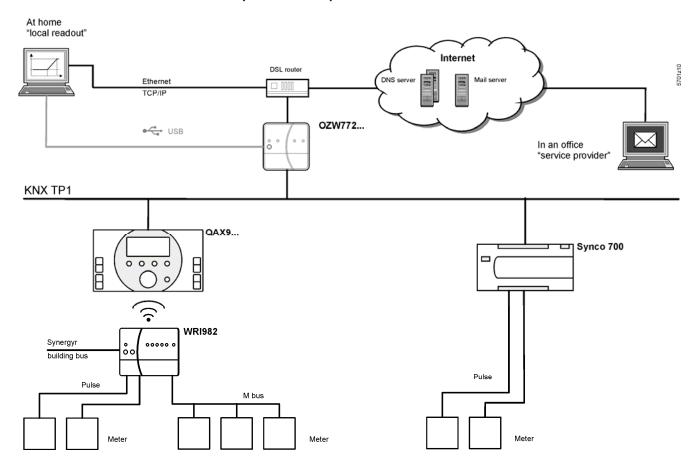

Meter

Current consumption data is saved in the meters (legal requirement).

QAX / Synco 700

- Every 4 hours, QAX9... receives raw data via KNX radio.
- Synco 700 controllers generate the meter data via pulse inputs as per the configured valency.

Consumption data can be viewed on individual QAX central units or Synco controllers using the associated menus.

Web server, local or remote

The web server offers comfortable access to consumption data:

- The web browser on the web server allows users to navigate to the consumption data of the associated devices.
- Or a consumption data file can be downloaded from the web server. The file contains a list of consumption data for all QAX units (apartment units) and Synco controllers.
- Users can access the web server either local or remote via the Internet.

Web server, email

Consumption data can be sent periodically (set up via web server) to max 2 email recipients (e.g. billing company).

Time of day

The web server has a system clock with adjustable time zone and daylight saving/standard time changeover. As clock time master, it can send the set system time (date and time) to KNX devices (clock time slave).

# Type summary

| Name       |                     | Product number |
|------------|---------------------|----------------|
| Web server | for 1 KNX device    | OZW772.01      |
| Web server | for 4 KNX devices   | OZW772.04      |
| Web server | for 16 KNX devices  | OZW772.16      |
| Web server | for 250 KNX devices | OZW772.250     |

# Ordering and delivery

When ordering, please specify the name and **product number**. Example:

• Web server **OZW772.16** 

The web server is delivered in a cardboard box.

The following is included in the package:

- Installation instructions G5701xx (multilingual).
- Power cable, power supply AC 230 V.
- Ethernet cable.
- USB cable.
- 2 cable ties.

Note

The commissioning instructions C5701 (de/en) are available on the web server at <a href="http://<IP-Adresse>/doc/">http://<IP-Adresse>/doc/</a>

### **Equipment combinations**

#### **KNX** devices

The following devices from the Synco product range can be connected to each OZW772... web server via KNX.

# Synco 700

| Devices                     |                 | Data sheet no. |
|-----------------------------|-----------------|----------------|
| Universal controllers       | RMU7x0, RMU7x0B | N3144, N3150   |
| Heating controllers.        | RMH760, RMH760B | N3131, N3133   |
| Boiler sequence controller  | RMK770          | N3132          |
| Central control unit        | RMB795          | N3121          |
| Switching & monitoring unit | RMS705, RMS705B | N3123, N3124   |
| Bus operator unit           | RMZ792          | N3113          |
| Room unit                   | QAW740          | N1633          |
| Central communication units | OZW771, OZW775  | N3117, N5663   |

# Synco RXB/RXL

| Devices                                              |                  | Data sheet no. |
|------------------------------------------------------|------------------|----------------|
| Room controllers                                     | RXB21.1, RXB22.1 | N3873          |
| Room controllers                                     | RXL21.1, RXL22.1 | N3877          |
| Room controllers                                     | RXB24.1          | N3874          |
| Room controllers                                     | RXL24.1          | N3878          |
|                                                      |                  |                |
| Room thermostat for fan coils                        | RDG100KN         | N3191          |
| Room thermostat for VAV                              | RDG400KN         | N3192          |
| Room thermostat for fan coils                        | RDF301           | N3171          |
| Room thermostat for fan coils and lighting RDF301.50 |                  | N3171          |
| Room thermostat for VAV                              | RDU341           | N3172          |

# Synco RDG/RDF/RDU

| Synco living | Central apartment unit | QAX903 | N2741 |
|--------------|------------------------|--------|-------|
|              | Central apartment unit | QAX910 | N2707 |
|              | Central apartment unit | QAX913 | N2740 |

# Consumption data functionality

Web server OZW772... from V3.0 offers consumption data functionality for the following devices:

- Synco: RMB795, RMK770 (from V2.0), RMS705, RMS705B, RMU7x0B, RMH760B
- Synco living: QAX903, QAX913

### Web browser

| Devices                | Requirements                                       |
|------------------------|----------------------------------------------------|
| PC/Laptop (1024 x 786) | Internet Explorer V6.0, V7.0 or higher recommended |
|                        | Firefox V3.0 or higher.                            |
| iPhone (480x320)       | Safari (specific to end device)                    |

#### Number of browsers

Any number of browsers can be used simultaneously. The maximum data throughput rate is distributed among the browsers. Operation slows down as the number of users increases accordingly.

# **Product documentation**

|                       | Document type                              | Document no. |
|-----------------------|--------------------------------------------|--------------|
| Web server OZW772     | Data sheet (this document))                | N5701        |
|                       | Installation instructions (package insert) | G5701        |
|                       | Commissioning instructions                 | C5701        |
|                       | CE declaration of conformity               | T5701        |
|                       | Environmental product declaration          | E5701        |
|                       |                                            |              |
| KNX bus               | Data sheet                                 | N3127        |
|                       | Basic documentation                        | P3127        |
|                       |                                            |              |
| ACS7 software         | Data sheet                                 | N5640        |
|                       |                                            |              |
| Service tool OCI700.1 | Data sheet                                 | N5655        |

# Operation, monitoring, alarming

Communication connections for local commissioning (USB) and remote operation, remote monitoring and alarming via Ethernet.

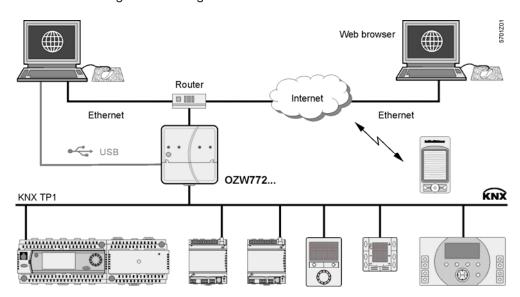

#### **Interfaces**

USB

The USB interface directly connects the PC/laptop on site. The required USB cable type A – type Mini-B is delivered with the device.

Ethernet

The router/network is connected to the Ethernet RJ45 plug. The Ethernet interface features Auto-MDI(X) for crossed and non-crossed Ethernet cables. An Ethernet category 5 cable is supplied.

**KNX** 

The KNX bus is connected to the CE+ and CE- connection terminals labeled "KNX". See data sheet N3127 for more information on the KNX bus.

# Logs

Web operation

Use HTTP (Port 80) via TCP/IP for web operation. In addition https encryption via port 443 is supported. The required certificate is not accredited. The self-signed certificate from Siemens is valid for 20 years and is installed on the web server. The certificate can be installed on the web browser as needed.

A RNDIS driver on the PC/laptop is required for USB communication. The RNDIS driver is automatically installed on PC/laptops connected to the Internet (provided the network administrator enables "online update"). The RNDIS driver is also saved to the web server under <a href="http://<IP address>/drivers/">http://<IP address>/drivers/</a>.

Send email

Fault messages and consumption data are sent in an email via SMTP. The email is encrypted using TLS if supported by the mail server.

### Design

#### Basic design

The web server consists of a housing lower section containing printed circuit boards with interfaces. The upper housing section covers the printed circuit boards. The upper housing section contains the LED displays and one operating button. The connection terminals and additional display and operating elements are located under the removable cover for the upper housing section. All display and operating elements are labeled.

# Display and operating elements

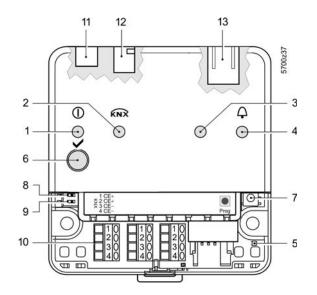

| Pos | Name                           |
|-----|--------------------------------|
| 1   | LED On ①                       |
| 2   | LED KNX                        |
| 3   | LED field bus 2 (reserve)      |
| 4   | LED fault 🗘                    |
| 5   | LED addressing mode            |
| 6   | Remote button 🗸                |
| 7   | Addressing mode button Prog    |
| 8   | "Message suppression" switch   |
| 9   | Switch 2 (no function)         |
| 10  | KNX bus connection terminals   |
| 11  | Operating voltage connection   |
| 12  | USB connection Mini-B          |
| 13  | Ethernet connection, RJ45 plug |

# **LED** displays

1 (green/red) Dark No operating voltage DC 24 V.

> Steady red Web server starts operating system.

Flashing red Web server starts application.

Steady green Web server operational.

2 KNX (green) Dark No bus power.

Lit KNX operational.

Flashing Communication on KNX.

3 Field bus 2 (reserve) No function. Dark

4 Fault ♠ (red) Dark No fault (normal operating state).

> Lit Acknowledged fault. Flashing Unacknowledged fault.

5 Addressing mode (red) Dark KNX addressing mode off.

Lit KNX addressing mode on.

#### **Operating buttons**

6 Remote button V • Short (< 2 s) Acknowledges fault message.

> Sends system report to all defined email recipients. Long (> 6 s)

• Short (< 2 s) Press once: KNX addressing mode on. 7 Addressing mode Prog

Press again: KNX addressing mode off.

### **Button combinations**

✓ and Prog

• Long (> 6 s) Simultaneously pressing the buttons ✓ and Prog restores

defaults.

i All configuration data and settings are reset. The device list, plant diagrams, and unsent messages are deleted.

History data is not deleted.

### **Switches**

8 Message Position ON Sending messages is suppressed. Position OFF

suppression Sending messages permitted.

9 E DIP switch 2 Switch settings No function.

#### **Notes**

#### Installation

The web server can be mounted in a panel, distribution box, or on a wall. Include space for wiring when planning. Make sure service can easily access the unit and the unit is ventilated properly.

Standard mounting
 Wall mounting
 Mounting position
 Mounting and dimensions
 On standard rail TH 35-7.5.
 Attached with 2 screws.
 Horizontal or vertical.
 See "Dimensions".

#### Install

Important notes

Observe the following when installing:

- Run fuses, switches and wiring as per local regulations for electrical installations.
- We do not recommend plant monitoring via USB interface in environments with strong electromagnetic interference (e.g. in industrial environments with electrical welding equipment).
- · See "Technical data" for electromagnetic compatibility.

#### Operating voltage

The supplied AC 230 V power supply provides the DC 24 V operating voltage for the web server.

#### Wiring

The operating voltage, USB and Ethernet plugs are located on the upper part of the housing.

The terminals on the device for the KNX bus are located under the removable cover.

#### Connection terminals

The connection terminals are designed for wire diameters of min. 0.5 mm or cross-sections of 0.25...1.5 mm<sup>2</sup> or stranded wire cross-sections of 0.25...1.0 mm<sup>2</sup>.

### Commissioning

Connections

The web server is commissioned locally via USB with a PC/laptop. A web browser must be installed on the PC/laptop. The supplied USB cable type A – Type Mini-B connects the web server to the PC/laptop.

Additional information is available in the installation instructions G5701 inserted in the package or the commissioning instructions C5701, available at: <a href="http://<IP">http://<IP</a> address>/doc/

#### Router

A suitable router is required for remote operation via Internet. The router must support NAT/PAT as well as DynDNS for dynamic IP addressing.

#### IP address

- The IP address via USB is set: 192.168.250.1.
- Default setting for the IP address via Ethernet: 192.168.251.1.
- The network administrator must provide an IP address for the web server before you can connect the web server via Ethernet to a managed network.

# **User groups**

User accounts are created and assigned to specific user groups for customized user operation.

End user

- · Access to end-user data and fault overview.
- Operate and monitor via menu tree and plant diagrams.
- Administer own user accounts.

Service

Same as end user. In addition:

- · Access service data.
- Download consumption data and message history.
- Upload customized logos and documents.
- System definitions update.
- Update device web pages.

Administrator

Same as service. In addition:

- Edit device list.
- · Create device web pages.
- Create, copy, change, and delete plant diagrams.
- · Administer all user accounts.

Maintenance

The OZW772... web server is maintenance free (no battery changes, no fuses). Use only a dry towel to clean the housing.

Repair

The OZW772... web server cannot be repaired on site. If faulty, return to the Repair Center at the relevant Regional Company.

**Disposal** 

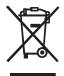

Dispose of the device as electronic waste in compliance with European directive 2002/96/EEC (WEEE) and not as municipal waste. Observe all relevant national regulations and dispose of the unit correctly. Observe all local and applicable laws.

# **Technical data**

| Power cable for<br>web server OZW772 | Operating voltage Rated voltage                                         | AC 230 V $\pm 15$ % AC 230 V                |
|--------------------------------------|-------------------------------------------------------------------------|---------------------------------------------|
|                                      | Frequency                                                               | 50/60 Hz                                    |
|                                      | Power consumption (including web server OZW772)                         | 3 VA typical                                |
|                                      | Protection class                                                        | II                                          |
|                                      | Output voltage                                                          | SELV 24 VDC                                 |
|                                      | Supply line fusing                                                      | Max. 16 A                                   |
|                                      | Cable length (distance from AC 230 V plug to web server)                | Max. 1.6 m                                  |
| Web server OZW772                    | Operating voltage                                                       | SELV DC 24 V, ±5 %, 625 mA max.             |
|                                      | Power consumption                                                       | 2 W typical                                 |
| Function data                        | Clock reserve                                                           | Min. 72 hours                               |
|                                      | Device list                                                             |                                             |
|                                      | OZW772.01                                                               | 1 KNX device                                |
|                                      | OZW772.04                                                               | Up to 4 KNX devices                         |
|                                      | OZW772.16                                                               | Up to 16 KNX devices                        |
|                                      | OZW772.250                                                              | Up to 250 KNX devices                       |
| KNX bus                              | Interface type                                                          | TP1 (twisted pair, 1 cable pair)            |
|                                      | 2-wire bus                                                              | CE+, CE- (non exchangeable)                 |
|                                      | Bus load number                                                         | E 0.3                                       |
|                                      | KNX bus power consumption                                               | 6 mA                                        |
|                                      | Permissible line length and cable types                                 | See data sheet N3127                        |
|                                      |                                                                         | Gee data sheet NG 121                       |
|                                      | Connection, screw terminals for                                         | Min dia 0.5 mm                              |
|                                      | Solid/stranded wire (twisted or with ferrule) 1 solid wire per terminal | Min. dia. 0.5 mm<br>0.251.5 mm <sup>2</sup> |
|                                      | 1 stranded wire per terminal                                            | 0.251.0 mm <sup>2</sup>                     |
|                                      | I stranded wire per terminal                                            | 0.231.0 111111                              |
| JSB                                  | Interface type                                                          | USB V2.0                                    |
|                                      | Device class                                                            | RNDIS                                       |
|                                      | Baud rate                                                               | Max. 12 Mbps (full speed)                   |
|                                      | Connecting cable                                                        |                                             |
|                                      | Cable length                                                            | Max. 3 m                                    |
|                                      | Cable type for connection to PC/laptop                                  | USB type A                                  |
|                                      | Cable type for connection to OZW772                                     | USB type Mini-B                             |
| -41 4                                |                                                                         | 1005                                        |
| Ethernet                             | Interface type                                                          | 100BaseTX, IEEE 802.3 compatible            |
|                                      | Bit rate                                                                | Max. 100 Mbps                               |
|                                      | Protocol                                                                | TCP/IP<br>Auto MDI-X                        |
|                                      | Identification                                                          |                                             |
|                                      | Connection, plug                                                        | RJ45 plug (screened)                        |
|                                      | Cable type                                                              | Standard Cat-5, UTP or STP                  |
|                                      | Cable length                                                            | Max. 100 m.                                 |
| Standards                            | Product safety                                                          |                                             |
| runda do                             | Safety of information technology equipment                              | EN 60950-1                                  |
|                                      | Home and Building Electronic System (HBES)                              | EN 50491-3                                  |
|                                      | Electromagnetic compatibility                                           |                                             |
|                                      | Immunity Industrial sector                                              | EN 61000-6-2                                |
|                                      | Emissions (Residential, business and                                    | EN 61000-6-3                                |
|                                      | commercial as well as light industrial                                  | E14 01000-0-3                               |
|                                      | environments)                                                           |                                             |
|                                      | Home and Building Electronic System (HBES)                              | EN 50491-5-3                                |
|                                      | <b>(€</b> - Conformity                                                  |                                             |
|                                      | EMC guidelines                                                          | 2004/108/EC                                 |
|                                      | Low voltage directive                                                   | 2006/95/EC                                  |
|                                      | Ecodesign directive                                                     | 2005/32/EC                                  |
|                                      | <b>⊘</b> - Conformity                                                   |                                             |
|                                      | Australian ÉMC Framework                                                | AS/NZS 61000-6-3                            |
|                                      | Radio Interference Emission Standard                                    |                                             |
|                                      | Environmental compatibility                                             | ISO 14001 (environment)                     |
|                                      | The product environmental declaration CE1E5701en contain                |                                             |
|                                      | data on environmentally compatible product design and                   | SN 36350 (environmentally                   |
|                                      |                                                                         |                                             |
|                                      | assessments (RoHS compliance, materials composition,                    | compatible products)                        |

| Degree of protection | Protective category                                                                                                    | IP30 as per EN 60529                                                              |
|----------------------|----------------------------------------------------------------------------------------------------|-----------------------------------------------------------------------------------|
|                      | Protection class                                                                                                    | III as per EN 60950-1                                                             |
| Ambient conditions   | Operation Climatic conditions Temperature (housing and electronics) Humidity Mechanical conditions                      | IEC 60721-3-3<br>Class 3K5<br>050 °C<br>595 % r. h. (non-condensing)<br>Class 3M2 |
|                      | Transport Climatic conditions Temperature Humidity Mechanical conditions                                                | IEC 60721-3-2<br>Class 2K3<br>-25+70 °C<br><95 % r. h.<br>Class 2M2               |
| Materials and colors | Upper housing section                                                                                                   | PC + ASA, RAL 7035 (light-gray).                                                  |
|                      | Lower housing section                                                                                                   | PC + ASA, RAL 5014 (dove blue).                                                   |
| Dimensions           | Length x width x height (max. dimensions)                                                                               | 87.5 mm x 90 mm x 40 mm.                                                          |
| Weight               | Web server OZW772 Web server with packaging, installation instructions, power unit, USB and Ethernet cable, cable ties. | 0.136 kg<br>0.589 kg                                                              |
|                      | Packaging                                                                                                    | Cardboard box                                                                     |
| Terms, abbreviations | Auto Medium Dependent Interface – Crossed                                                                               | Auto-MDI(X)                                                                       |
|                      | Dynamic Domain Name System                                                                                              | DynDNS                                                                            |
|                      | HVAC Integrated Tool von Siemens                                                                                        | HIT                                                                               |
|                      | Hyper Text Transfer Protocol                                                                                            | HTTP                                                                              |
|                      | Hyper Text Transfer Protocol Secure                                                                                     | HTTPS                                                                             |
|                      | Internet Protocol                                                                                                    | IP                                                                                |
|                      | Konnex                                                                                                    | KNX                                                                               |
|                      | Network Address Translation                                                                                             | NAT                                                                               |
|                      | Port and Address Translation                                                                                            | PAT                                                                               |
|                      | Remote Network Driver Interface Specification                                                                           | RNDIS                                                                             |
|                      | Shielded Twisted Pair                                                                                                   | STP                                                                               |
|                      | Simple Mail Transfer Protocol                                                                                           | SMTP                                                                              |
|                      | Transport Layer Security                                                                                                | TLS                                                                               |
|                      | Transmission Control Protocol                                                                                           | TCP                                                                               |
|                      | Universal Serial Bus                                                                                                    | USB                                                                               |
|                      | Unshielded Twisted Pair                                                                                                 | UTP                                                                               |

# **Connection diagram**

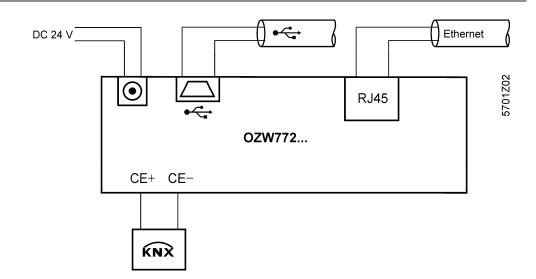

# KNX connection terminals

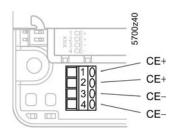

# Pin assignment

USB

Plug, type Mini-B

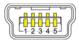

| 1 | VCC | 4 | ID  |
|---|-----|---|-----|
| 2 | D – | 5 | GND |
| 3 | D + |   |     |

# Ethernet

RJ45 plug

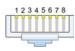

| 1 | Tx +   | 5 | Unused |
|---|--------|---|--------|
| 2 | Tx -   | 6 | Rx –   |
| 3 | Rx +   | 7 | Unused |
| 4 | Unused | 8 | Unused |

# Power cable

Type Euro plug as per EN 50075 and VDE 0620-1.

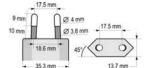

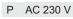

N AC 230 V

# Operating voltage

DC 24 V plug

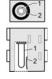

| 1 | DC 24 V | (+) |
|---|---------|-----|
|---|---------|-----|

2 GND (-)

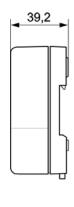

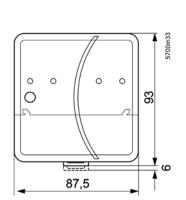

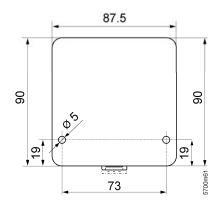